# **PoC Milestones and Work Breakdown (AASIG, AHAL, audiocontrol)**

- [Description Of Work](#page-0-0)
- [Emulator Track Milestones](#page-0-1)
	- <sup>o</sup> [Components overview](#page-0-2)
	- <sup>o</sup> [Host and emulator interactions](#page-0-2)
		- **[Raw Stream Extraction](#page-2-0)**
		- [Input and Control of external streams](#page-2-1)
		- **[Bluetooth Device Integration in Android System.](#page-2-2)**
		- **[Ensure measurability of full audio path latency](#page-3-0)**
		- [Offloading to external speakers or loopback to Android.](#page-3-1)
		- [Offloading use case : Forwarding Multi-Channel audio](#page-3-2)
- [Additional build and run info](#page-3-3)
- [HW Track Milestones](#page-4-0)

## <span id="page-0-0"></span>[Description Of Work](#page-0-0)

curation of topics from : [List of prioritized topics for the Audio HAL](https://wiki.covesa.global/display/MIG/List+of+prioritized+topics+for+the+Audio+HAL)

PoC github repo : [android-external-audio-mixing repository](https://github.com/GENIVI/android-external-audio-mixing)

hint about progress steps

- define the related sw component affected by changes
- define the interfaces (details discussed between those who change the components)
- define which tasks require a real HW and which ones can be deployed on emulator (which part of the code is HW dependent)

# <span id="page-0-1"></span>[Emulator Track Milestones](#page-0-1)

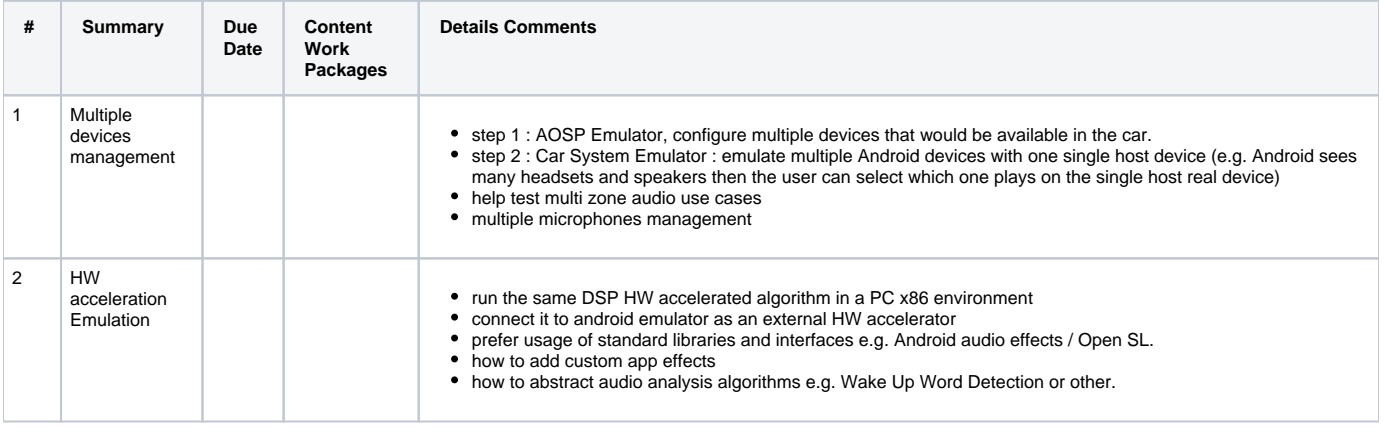

<span id="page-0-2"></span>Components overview **Host and emulator interactions** Components overview **Host** and emulator interactions of the state of the state of the state of the state of the state of the state of the state of the state of the state

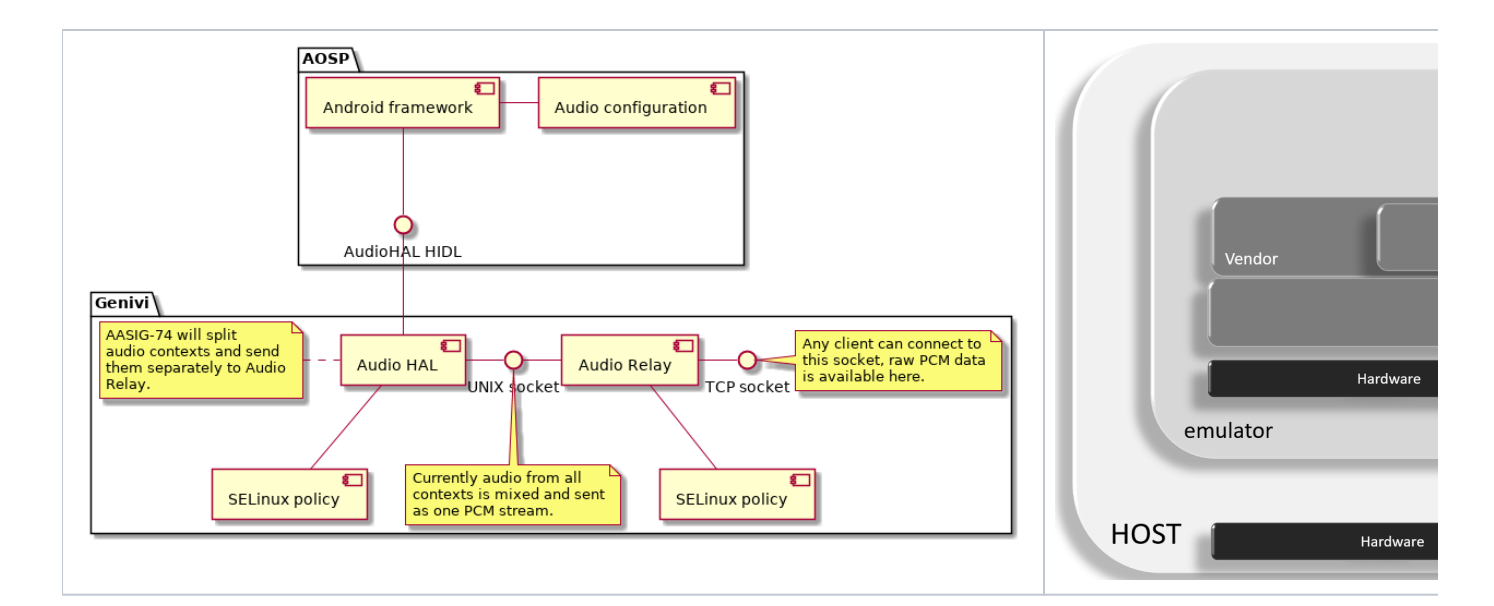

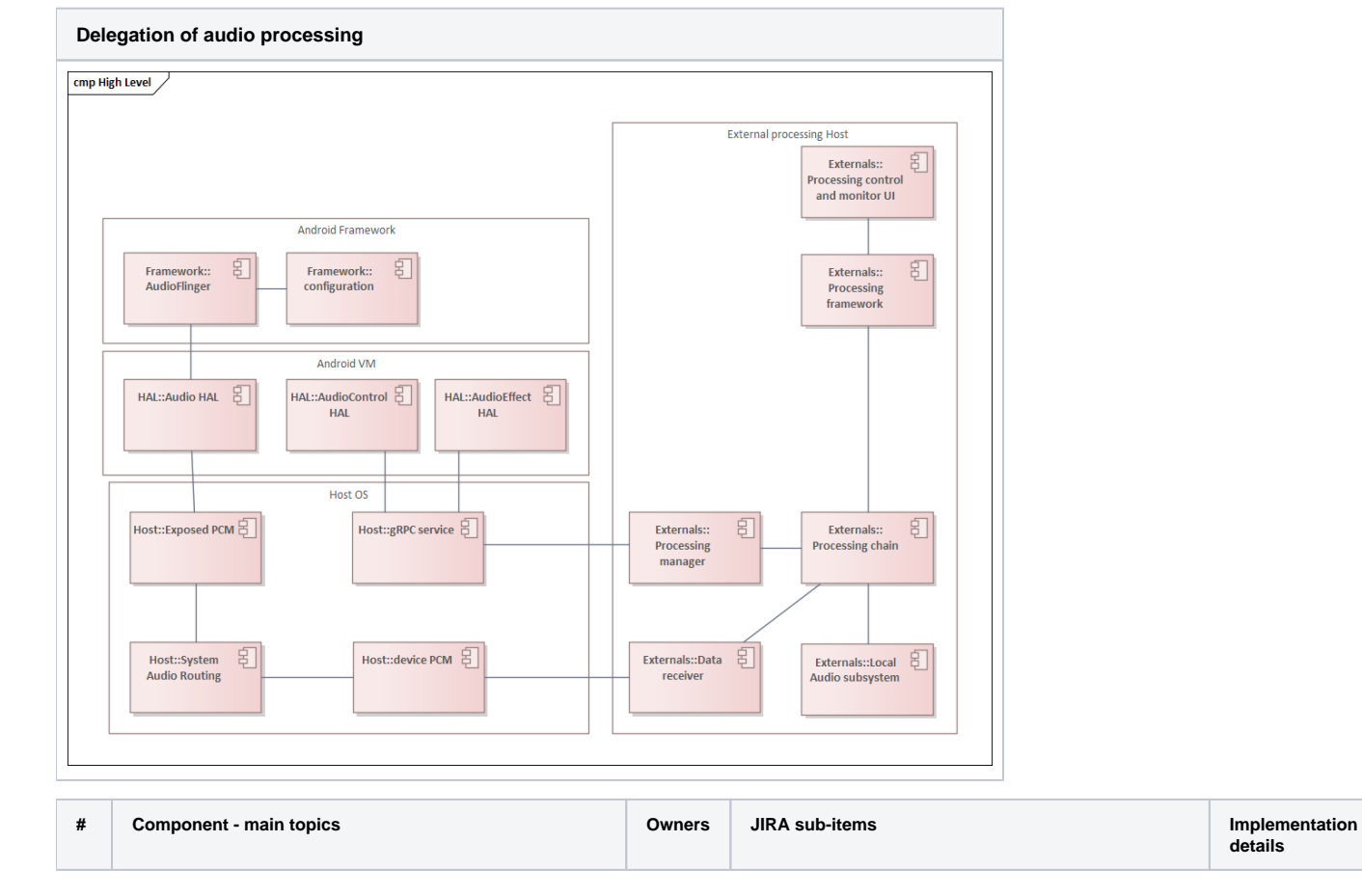

<span id="page-2-2"></span><span id="page-2-1"></span><span id="page-2-0"></span>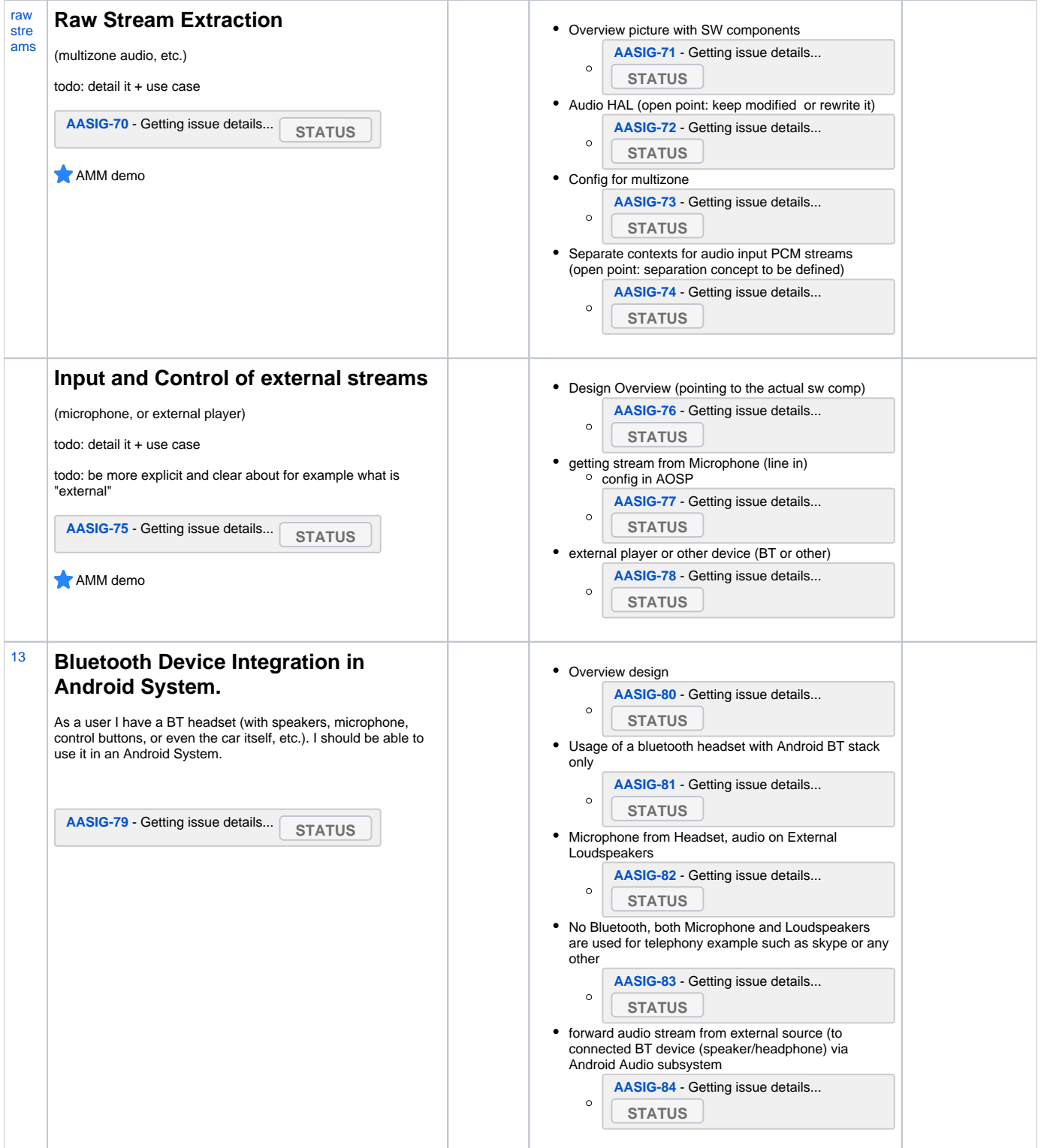

<span id="page-3-1"></span><span id="page-3-0"></span>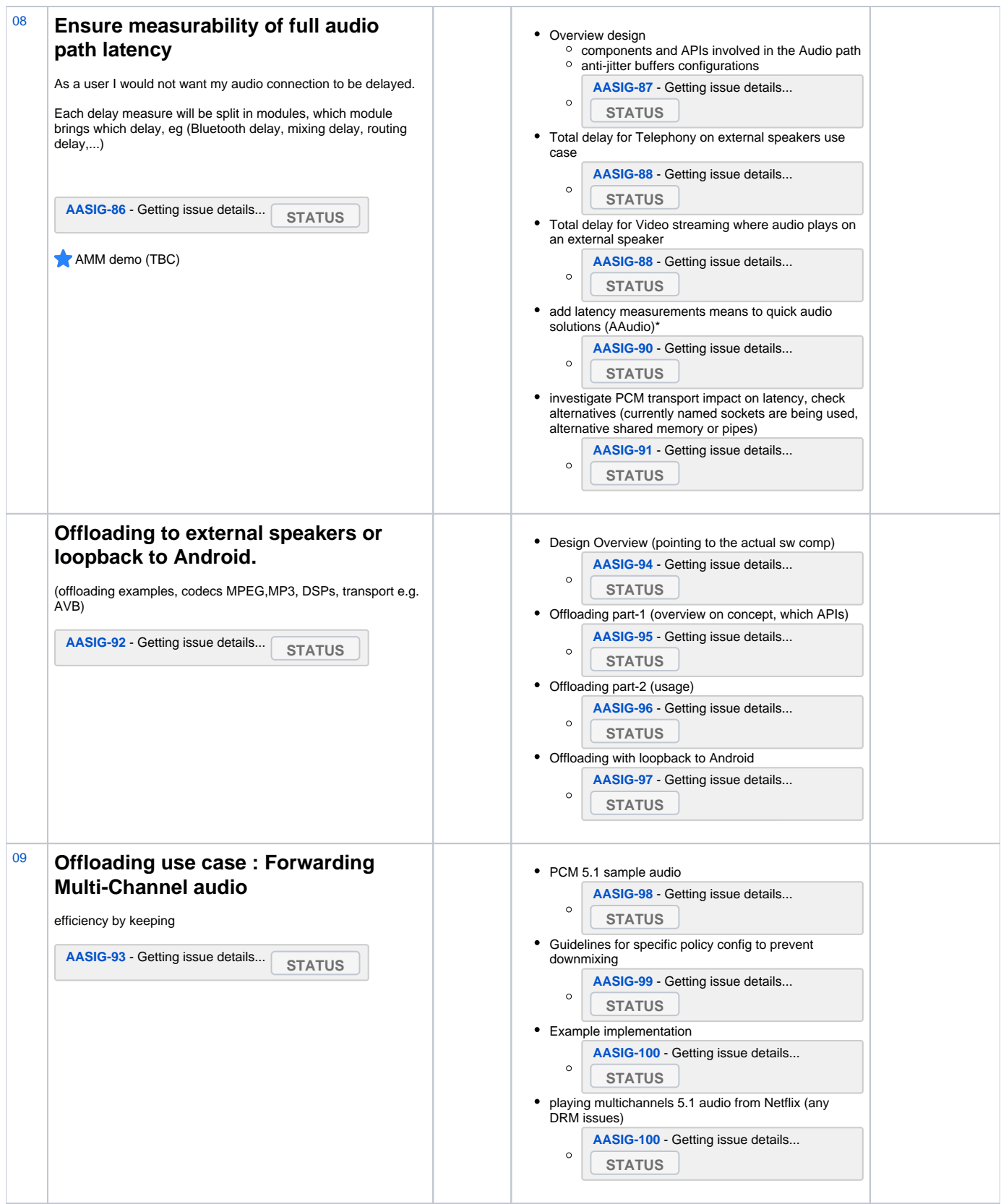

<span id="page-3-3"></span><span id="page-3-2"></span>Additional build and run info

This info is to be moved in the repo readme, the current readme is not at the root of the repo to avoid aosp directory pollution, therefore this info will move once a new structure of repo is created with manifest and new readme

- can open Android Studio that will show logcat output
- Listen with command on another terminal window "nc -l 5000"
- emulator
- switch on from emulator power button
- play any sound from Alarm volume settings or other

repo init -u <https://android.googlesource.com/platform/manifest> -b android-10.0.0\_r40 repo sync source build/envsetup.sh lunch m

### <span id="page-4-0"></span>[HW Track Milestones](#page-4-0)

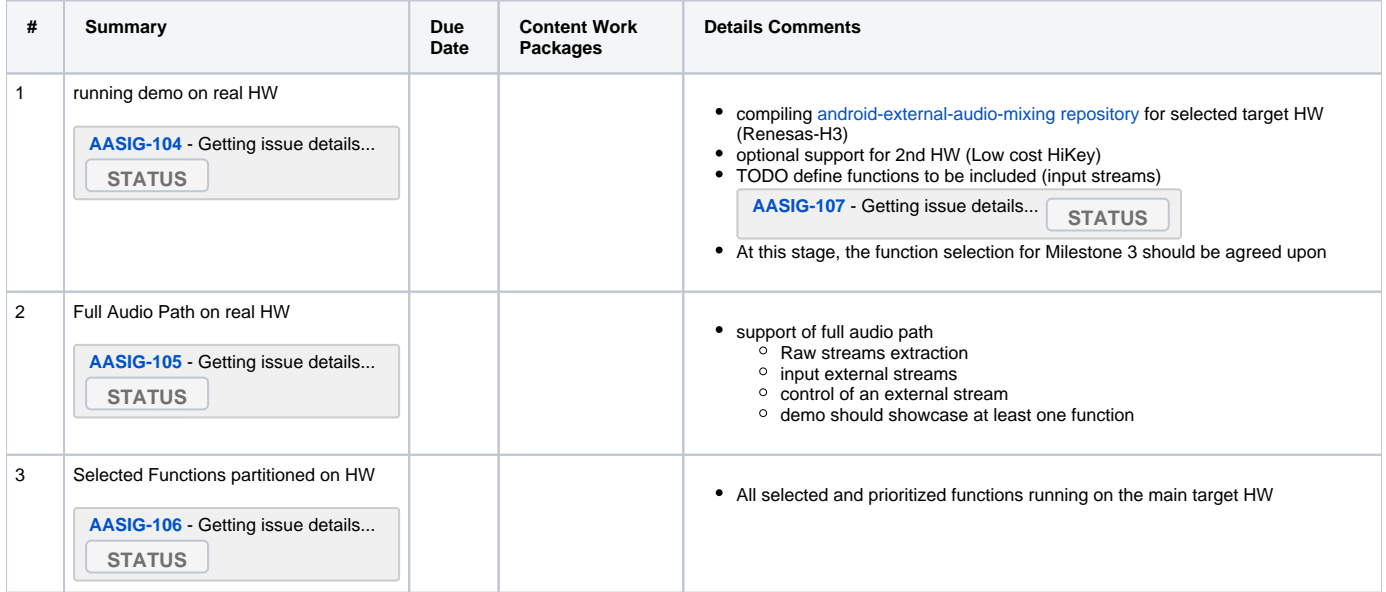